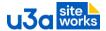

# u3a SiteWorks Document Template

#### **Revision History**

| Version | Date       | Author      | Change summary |
|---------|------------|-------------|----------------|
| 1       | 2023-11-22 | Tony Ridler | First version  |
| 2       | 2023-12-01 | Susan Bell  | Updates        |

#### 1. Introduction

This document describes the protocol for use of the I & E shared email box to be followed for multiple users dealing with incoming emails.

### The general principles are that:

- Mail to be dealt with on same-day basis (to whatever stage is possible), with 'same day' meaning 'within 24 hours';
- Team members process their own Work in Progress / Pending items if possible before taking a fresh item from the Team Inbox;
- Any 'intractable' cases be brought to the attention of the team leader.

### 2. How to decide who deals with what emails

- 2.1. If mail is addressed to an individually named I & E team member: leave it in the I & E Team Inbox for 24 hrs. Then:
  - If follow-up action seems obvious: any other I & E team member should process it:
    - 'Move' it into own **Work in Progress / Pending** folder (right click, 'move', choose folder from list, or click, hold, drag & drop)
    - Message named team member that it's now being handled by X);
    - Take appropriate actions;
  - If the follow-up action is not obvious: then leave it for the named team member if we know they'll be back within another 24hrs.
  - 48hrs after initial receipt: if the named person is not back (as expected, above), any other team member should process it by investigating further & taking appropriate action as per 2.2 below.

## 2.2. For everything else:

- Work is divided between team members according to Task:
  - WM Notifications Forms Susan Bell
  - Zoom Booking Notification ??

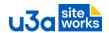

# u3a SiteWorks Document Template

- Xx -
- Xx -
- For all 'Zoom Booked" & 'WMs Form' notifications: move the earliest one to your own Work in Progress / Pending mail folder and process in accordance with the relevant I & E process (WMs Forms Notifications, Beacon, OP, EB etc.). When finished, move it to Zoom Booked Comp or WMs Form Comp folder.
- For all other mail: move the earliest message to your own Work in Progress / Pending mail folder and then, once you've taken appropriate actions on it, either:
- If matter resolved: using standard template Beacon messages where possible, advise originator of action taken and move thread to relevant 'Comp' (Completed) folder;
- If matter not yet resolved: send 'holding' reply to originator, incorporating follow-up questions as necessary; make other enquiries, as necessary, with appropriate person / org, and take action as determined by all your enquiries; once resolved, and action taken, notify originator of outcome & file thread in relevant 'Comp' folder.